## University of Pennsylvania Department of Electrical and System Engineering System-on-a-Chip Architecture

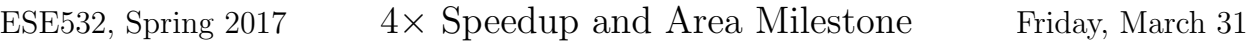

## Due: Friday, April 7, 5:00pm

Group: Achieve speedup, identify components for area model.

Individual: Calculate area and writeup.

- 1. Archieve  $4\times$  speedup
	- Report runtime and speedup achieved. Include details on the speedup achieved per component as well as overall speedup.
	- Identify where this design is in your design space. Explain additional design-space axes beyond your previous milestone as necessary.
	- Describe the techniques you used to achieve the speedup.
	- Support your description with a performance model.
- 2. For your  $4\times$  milestone design described above, estimate the area of a custom design using the area model on the following page.

## Area Model

- Model here is of a custom design (not the area of the programmable logic to hold your design) in a 28 nm CMOS process.
- Use a simple sum of components area model  $(A = \sum_i A_{component_i}).$
- Only include components you use (so, for example, if your current solution only uses one ARM core, only count one; if you use both, count two.)
- Use CACTI for estimating memories [\[1\]](#page-1-0). Estimate memories as custom memories of the organization you actually use (so, for example, if you use an  $8K \times 8$ , single ported RAM in your accelerator, use CACTI to estimate that memory instead of estimating the area as 2 dual-ported 36Kb RAMs (as you would be using in the Zynq Programmable Logic). You can find a version of CACTI in: </home1/e/ese532/cacti/cacti> (or the source in </home1/e/ese532/cacti.tar>, if you want to download and build on your own machine). Use the 32nm technology node with ITRS-LOP devices (as illustrated in the sample configuration files in [/home1/e/ese532/cacti\\_examples](/home1/e/ese532/cacti_examples)). A sample cacti run is invoked:

/home1/e/ese532/cacti/cacti -infile armc9 l2.cfg > armc9 l2.out

- For floating-point units and multipliers, if possible, model as custom units using the areas below rather than by LUT and DSP usage.
- Fixed area below is intended to capture area that should be the same in any implementation (unchanging as you change the resources for computation and memory), including: DRAM and FLASH interface, I/O and power pads, clocking, and reset.
- ARM Cortex-A9 area includes L1 caches and neon. Area does not include L2. Model L2 using CACTI (armc9\_12.cfg configuration provided).

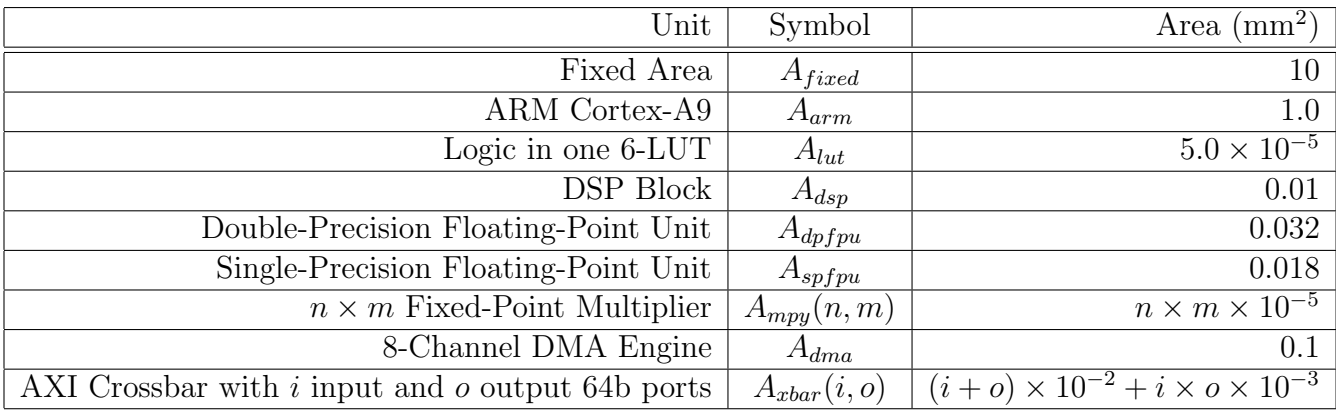

## References

<span id="page-1-0"></span>[1] Naveen Muralimanohar, Rajeev Balasubramonian, and Norman P. Jouppi. CACTI 6.0: A tool to model large caches. HPL 2009-85, HP Labs, Palo Alto, CA, April 2009. <http://www.hpl.hp.com/techreports/2009/HPL-2009-85.html>; latest code release for CACTI 6 is 6.5.